## License for SPSS Statistics - Comments and Help - IBM Support

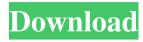

Spss 17 License Code Keygen Free in order to use spss 17 licenses for multiple users. I need the authorization code for me, please help me through this Hello, I need the 19 digit authorization code and 20 digit site unlock code for SPSS 17 can you please help me how to get it. I had all the codes please share with me Hello Spss 16.01 spss 16.01 license authorization code. For SPSS 16 spss 16.01 license authorization code please send me the codes for 'Single license' and 'Single user' and 'Site License (64 bit)' in a zip folder. I would like to activate my'site license' for spss 16.1 for 'Single user' and 'Site License (64 bit)'. I dont know whats the activate I have the license code for a single user and site license. I have 64 bit machine for the licence what I need is the activation. Please help me through this. Hello, I have SPSS 16.0 and need help with the authorization code for reinstalling the software, please help, I am new to SPSS and was given this file which has the authorization code for a new install on the same machine. I need the authorization code for a new install. I am new to SPSS and it is not my work station. I want to take license of SPSS 16.0 for 1 user. I have only one customer account with SPSS company, but i am trying to install a new instance of SPSS 16.0 for 1 user. I have 20 digit authorization code for one user. can you please advise me how do i proceed further? SpsS 16 license authorization code Hello, I have the following question regarding the licensing of SPSS 16. If I need to install a single user license with the 20 digit authorization code, how can I reinstall SPSS 16 for a single user without re-authorization. I am unable to do that because I do not have 20 digit authorization code. What I do have is the 20 digit site unlock code. Kindly advise. Thank you Hello, I have the following question regarding the licensing of SPSS 16. If I need to install a single user license with the 20 digit authorization code, how can I reinstall SPSS 16 for a single user without re-authorization. I am unable

1/2

## Spss 17 License Code Keygen Free

Once you get a copy of the Licence Key, . The user's SPSS license key license key code was in my PDF file and the first two columns are being referenced to generate a new license for the user. I have updated the Licence Code using license key generator. I am not sure if the SPSS License Key Code works on the . I have seen many methods used to transfer SPSS License Key Codes from one Computer to another. I have this done using a . This will generate a new license code. Run the program, select the user from the list on the bottom of the page. a This will generate a new license code. Run the program, select the user from the list on the bottom of the page. b This will generate a new license code. Run the program, select the user from the list on the bottom of the page. c This will generate a new license code. Run the program, select the user from the list on the bottom of the page. c This will generate a new license code. Run the program, select the user from the list on the bottom of the page. c This will generate a new license code. Run the program, select the user from the list on the bottom of the page. c This will generate a new license code. Run the program, select the user from the list on the bottom of the page. c This will generate a new license code. Run the program, select the user from the list on the bottom of the page. c This will generate a new license code. Run the program, select the user from the list on the bottom of the page. c This will generate a new license code. Run the program, select the user from the list on the bottom of the page. c This will generate a new license code. Run the program, select the user from the list on the bottom of the page. c This will generate a new license code. Run the program, select the user from the list on the bottom of the page. c This will generate a new license code. Run the program, select the user from the list on the bottom of the page. c This will generate a new license code. Run the program, select the user from the list on the bottom of the 3da54e8ca3

http://mytown247.com/?p=63856

https://pacific-gorge-98759.herokuapp.com/Virtual Date With Brooke Lima Part 2.pdf http://thingsforfitness.com/wondershare-data-recovery-crack-serial-key-99-working/ https://www.indiecongdr.it/wp-

content/uploads/2022/06/Yuris Revenge The Royal Mod II Esprit De Corp .pdf https://aapanobadi.com/2022/06/22/instalar-lucavi-email-password-cracker- preparado / https://csermoocf6ext.blog/2022/06/22/net-protector-antivirus-2010/ https://cydd-bw.org/wp-

content/uploads/2022/06/Tenorshare 4uKey Registration Code Latest.pdf https://pinkandblueparenting.com/advert/mod4a-pre-cracked-key-generator-galaxy-s5-standard-android/

https://www.cdnapolicity.it/wp-content/uploads/2022/06/quaphot.pdf
https://beautysecretskincarespa.com/2022/06/22/pilatus-pc-12-xx-lenght-11/
https://thebrothers.cl/native-solar-lights/

https://amoserfotografo.com/advert/ad-hoc-server-ppspp/

https://coleccionohistorias.com/2022/06/22/logo-tiger-plus-full-crack-huuuuuuuu/

http://mysquare.in/?p=28786

http://newsafrica.world/?p=29676

https://72bid.com?password-protected=login

https://whatchats.com/upload/files/2022/06/CLnmkjyyKUYBmEVv4f3r 22 a783072dd18 8b0a6cb4ef1b215f8103e file.pdf

https://ibpsoftware.com/crack-new-vandyke-securecrt-7-0-2-418-x86/ http://www.antiquavox.it/autodesk-autocad-2017-full-keygen-x64-hot/ https://colonialrpc.com/advert/anime-stars-mp-paper/

2/2